## **V.ETUDE SISMIQUE**

#### **Généralités sur les séismes**

Le mot séisme vient du grec seismos qui signifie « secousse ». C'est une série de secousses du sol, plus ou moins violentes, soudaines, imprévisibles et localisées. On parle également de tremblement de terre.

Les séismes mettent en évidence l'activité interne de la planète Terre. Souvent, un séisme se compose d'une ou de plusieurs secousses principales, brèves (quelques dizaines de secondes) suivies par d'autres secousses (répliques) au cours des heures et jours suivants.

La terre n'est pas un astre mort mais une planète vivante : les séismes et les éruptions volcaniques sont l'expression de l'instabilité de l'écorce terrestre.

Un séisme, ou tremblement de terre, est provoqué par un brusque déplacement de matière en profondeur (foyer du séisme), il se produit lors d'un relâchement brutal des tensions (de part et d'autre d'une faille, par exemple) à l'intérieur de la croûte terrestre ; la rupture qui s'ensuit provoque des vibrations, légères ou fortes, de la surface du sol. Le foyer du séisme est le point initial de la rupture. Immédiatement au-dessus, l'épicentre est le lieu d'intensité maximale du choc en surface, les destructions sont les plus importantes : éboulements, ouverture de larges fissures dans le sol, effondrements de bâtiments.

Ces ondes de choc se propagent en cercles concentriques à partir du foyer et de l'épicentre, diminuant d'intensité à mesure qu'elles s'en éloignent.

La principale cause des tremblements de terre est liée à la tectonique des plaques et aux contraintes engendrées par les mouvements d'une douzaine de plaques majeures et mineures qui constituent la croûte terrestre. La plupart des séismes tectoniques se produisent aux limites des plaques, dans les zones où une plaque glisse le long d'une autre.

Il est difficile de les prévoir mais on peut diminuer les risques humains en évitant de construire dans les régions réputées dangereuses. Des règles de construction ont été mises au point, préconisant l'usage de matériaux dotés d'une certaine élasticité : béton armé et acier.

Cependant ces normes antisismiques ne sont pas adoptées partout (souvent pour des raisons économiques), d'où les récents séismes meurtriers, comme celui de boumerdes le 21 mai 2003.

### **V.1. Introduction**

L'étude sismique consiste à évaluer les efforts de l'action séismique sur notre structure. Pour cela, plusieurs méthodes approchées ont été proposées à fin d'évaluer les efforts internes Engendrés à l'intérieur de la structure sollicitée ; le calcul de ces efforts sismiques peut être menée par trois manières :

- Méthode statique équivalente.
- La méthode de l'analyse modale spectrale.
- La méthode de l'analyse dynamique par accélérogramme.

# **V.2. Objectif de l'étude dynamique**

L'objectif initial de l'étude dynamique d'une structure est la détermination des caractéristiques dynamiques propres de la structure lors de ses vibrations. Une telle étude pour notre structure telle qu'elle se présente, est souvent très complexe c'est pourquoi on fait souvent appel à des modélisations qui permettent de simplifier suffisamment les problèmes pour permettre l'analyse.

# **V.3. Présentation du logiciel**

Le programme SAP2000 est un logiciel d'analyse statique et dynamique des structures Par la méthode des éléments finis, il offre les performances de technologie d'aujourd'hui, capacité de calcul et vitesse d'exécution.

Pour l'utilisation de ce programme on doit suivre les démarches suivantes :

Il y a lieu de choisir une unité avant d'entamer une session SAP2000, adoptant (t.m)

### **Menu file /new model**

Coordinate system définition:

- System name : nom de système par défaut globale
- Number of grid spaces: il permet de spécifier les nombres d'espace –grille suivant les directions des axes globaux.
- Grid spacing : espacement des grilles suivant les axes globaux

### **Draw /edit grid**

sélectionner « x »puis « x location » inséré les distances cumulées en commencent par « 0 »

0 add grid line …………………..xn et la même chose avec y et z

### **Define/ matériel**

Défine materials: permet de définir le matériau utilisé

- CONC (béton)
- STEEL (acier)
- OTHER (autre)

Modify/show matériel : pour saisir les différentes propriétés du béton

- Masse par unité du volume
- Poids par unité de volume
- Module d'élasticité longitudinal
- Cœfficient de poisson
- Cœfficient dilatation thermique (pour un calcule à la température).
- Module de cisaillement

**Define/frame section :** pour saisir des inerties des éléments de coffrage (poteaux, poutre...).

**Modify/show section :** pour définir une nouvelle section (rectangulaire, circulaire ….).

- Matériel : exp. « CONC ».
- Dimension : depth (t3) : la hauteur de la section
- width (t2) : largeur de la section
- Renforcement :
- élément class : permet de définir le type d'élément (poteau : column, poutre : beam)
- Configuration of reinforcement : permet de configurer la disposition des armatures (circulaire ou rectangulaire)
- Rectangulaire reinforcement : permet de paramètre disposition des aciers (enrobage nombre des barres dans le sens 2 ; 3….)

**Defline/statice load case** : pour définir les cas des charge statique (G, P…..)

G : Charge permanente ou morte  $\rightarrow$  DEAD

P : Surcharge d'exploitation ou vivante → LIVE

**Assign /joint /restreint** : pour définir le nombre de degré de liberté de nœud maître (translation suivant X, Y et en rotation suivant Z

**Assign /joint /contraint :** pour l'affectation d'un diaphragme rigide

### **Assign/frame statique load /point and uniform:**

Permet d'appliquer les charges reparties ou concentré sur élément frame sélectionné

**Define /load combinaison :** permet de définir les différentes combinaisons et les coefficients

De pondération pour chaque une des combinaisons des charges

**Define response spectrum function :** pour introduire les réponses spectrales de la courbe sismique.

Cliquer sur Add fonction from. File puis sur open file, aller au répertoire où se trouve le fichier de spectre.

Spécifier le nombre de points par ligne (normalement c'est 1) et sélectionner "périod and accélération valeur"

Cliquer sur Add new spectre

- La nom du cas de spectre EX et EY
- Angle d'excitation
- Modale combinaison COC
- Dumping (amortissement)
- Direction des responses du spectre (direction U1)

#### **Définition du centre de masse**

- Cliquer sur drew special joint
- Cliquer sur un point approximatif
- Cliquer sur le nœud et corriger les cordonnées; je fait la même chose pour tous les niveaux

#### **Définition des masses est moments d'inertie massique**

Sélectionner les nœuds aller au commande "assign; joint, puis masses, donner la masse suivant les directions 1 et 2 et le moment d'inertie massique (rotation suivant 3).

### **Chargement de la structure**

Sélectionner la poutre à charger; cliquer sur assign frame static loads et spécifier le nom du cas de chargement, type repartie ou concentré, et direction de la charge.

**Analyse /set options :** Pour spécifier le nombre de valeurs propre à calculer

**Analyse/ Run :** (après vérification des différentes données définissant notre modèle).

# **V.4. Méthode de calcul**

Le calcul de la réponse sismique et la répartition des efforts dans les différents éléments de la structure, on distingue principalement deux méthodes d'analyse :

- 1. Méthode d'analyse statique équivalente ;
- 2. Méthode d'analyse modale spectrale.

Pour l'évaluation des forces sismiques, on utilise le logiciel SAP2000 qui peut les calculer suivant différentes méthodes : Response Spectrum Function, Time HistoryFunction, …

Réponse Spectrum Function a été choisi parce qu'elle est basée sur la méthode dynamique modale spectrale et qui prend en compte la réponse de la structure suivant les modes déterminés en ce basant sur les hypothèses suivantes **équivalente** et **la méthode dynamique modale spectrale**

- Masse supposée concentrée au niveau des nœuds principaux (nœud maitre) ;
- Seul les déplacements horizontaux sont pris en compte ;
- Les planchers et les fondations sont considérés rigides dans leur plan ;
- Le nombre de mode à prendre en compte est tel que la somme des coefficients de participation modale soit au moins égale à 90%.

### **V.4.1. Méthode d'analyse modale spectrale**

#### **a) Principe de la méthode :**

 Le principe de cette méthode est de rechercher, pour chaque mode de vibration, le maximum des effets qu'engendrent les forces sismiques dans la structure, représentées par un spectre de réponse de calcul. Ces effets seront combinés pour avoir la réponse de la structure. La méthode la plus couramment employée pour le calcul dynamique des structures sont basées sur l'utilisation de spectre de réponse.

 La méthode d'analyse modale spectrale peut être utilisée dans tous les cas, et en particulier, dans le cas où la méthode statique équivalente n'est pas permise.

 Pour la détermination de la fonction du spectre de réponse, on utilise le programme « spectre RPA » qui permet de donner les valeurs du spectre de réponse en fonction des périodes.

#### b*)* **Spectre de réponse de calcul :**

L'action sismique est représenté par le spectre de calcul suivant

$$
\frac{S_a}{g} = \begin{cases} 1,25A\left(1 + \frac{T}{T_1}\right)\left(2,5\eta\frac{Q}{R} - 1\right) & 0 \le T \le T_1\\ 2,5\eta(1,25A) \times \left(\frac{Q}{R}\right) & T_1 \le T \le T_2\\ 2,5\eta(1,25A)\left(\frac{Q}{R}\right)\left(\frac{T_2}{T}\right)^{2/3} & T_2 \le T \le 3.0 \text{ s}\\ 2,5\eta(1,25A)\left(\frac{T_2}{3}\right)^{2/3}\left(\frac{3}{T}\right)^{5/3}\left(\frac{Q}{R}\right) & T > 3.0 \text{ s} \end{cases}
$$

# **C) Critères de classification selon les RPA99/Version 2003**

# **Régularité en plan et en élévation**

Notre structure est classée irrégulière en plan

 $0.25 \leq \frac{LX}{LY}$  $\frac{L\lambda}{Ly} \leq 4$  $0.25 \leq 1 \leq 4$  Condition vérifiée <u><sup>lx</sup></u>≤0,25→  $\frac{10,4}{26,03}$ =0,4>0,25 Condition vérifiée <u><sup>ly</sup>≤</u>0,25→  $\frac{16,69}{26,03}$ =0,64>0,25 Condition vérifiée

Notre structure est classée irrégulière en plan.

# **d) Calcul de la force sismique totale**

La force sismique totale V, appliquée à la base de la structure, doit être calculée Successivement dans deux directions horizontales orthogonales selon la formule 4.1 des RPA99/Version 2003 :

$$
V = \frac{A \times D \times Q \times W}{R}
$$

Avec

- **A** : **coefficient d'accélération de zone**, donné par le tableau (4.1) de

**RPA99/Version 2003** suivant la zone sismique et le groupe d'usage du bâtiment.

- **D : facteur d'amplification dynamique moyen**, fonction de la catégorie de site, du facteur de correction d'amortissement (h) et de la période fondamentale de la structure (T).

- **R : coefficient de comportement global de la structure,** sa valeur unique est Donnée par le tableau (4.3) des RPA99/Version 2003 en fonction du système de Contreventement.

**- Q** : facteur de qualité de la structure, est fonction de la redondance et de la

géométrie des éléments qui la constituent, de la régularité en plan et en élévation et de la qualité du contrôle de la construction

Coefficient d'accélération de zone (A)

Le coefficient d'accélération de zone **A** est donne par le tableau (4.1) du RPA en fonction de la zone sismique et le groupe d'usage du bâtiment. Dans notre cas nous avons d'après les RPA : Pour une structure située en Zone (**IIa**) avec un groupe d'usage **2** on a **A = 0,15**

Facteur d'amplification dynamique moyen (D)

Le Facteur d'amplification dynamique moyen D est fonction de la catégorie de site, du facteur de correction d'amortissement (η) et de la période fondamentale de la structure (T) selon

formule suivante :  $D =$  $\overline{\mathcal{L}}$  $\mathsf{I}$  $\mathbf{I}$  $\overline{1}$  $\overline{1}$  $0 \leq T \leq T_2$ 2,5 $\eta\left(\frac{T_2}{T_1}\right)$  $\frac{r_2}{T}$ 2 <sup>3</sup>  $T_2 \le T \le 3 s$ 2,5 $\eta\left(\frac{T_2}{2}\right)$  $\frac{12}{3}$ 2  $\frac{3}{4}$  $\frac{5}{T}$ 5 <sup>3</sup>  $T \leq 3 s$ 

Le facteur de correction d'amortissement « η » est donnée par la formule suivante :

$$
\eta = \sqrt{\frac{7}{2+\xi}} 0.7
$$

 $\xi$ : Pourcentage d'amortissement critique en fonction du matériau constitutif du type de structure et de l'importance des remplissages, il est donné par le tableau suivant :

| Remplissage | Portiques  |       | Voiles ou murs          |
|-------------|------------|-------|-------------------------|
|             | Béton armé | Acier | Béton armé / Maçonnerie |
| Léger       | h          |       |                         |
| Dense       |            |       |                         |

**Tableau V.1: Pourcentage d'amortissement critique**

a) Estimation de la période fondamentale de la structure :

La valeur de la période fondamentale « T » de la structure peut être estimée à partir de formules empiriques ou calculée par des méthodes analytiques ou numériques.

La formule empirique à utiliser selon les cas est la suivante :  $T = C_t h_N^{\frac{3}{4}}$  $(I)$ 

 $h_N$ : Hauteur mesurée en mètres à partir de la base la structure jusqu'au dernier niveau (N) ;

 $C_t$ : Coefficient en fonction du système de contreventement et du type de remplissage, il est donné par le tableau 4.6 du RPA 2003.

Si on est dans le cas n° 3 ou 4, on peut également utiliser la formule :
$$
T = 0.09 \frac{h_N}{\sqrt{D}}
$$
 (II)

D : Dimension du bâtiment mesurée à sa base dans la direction de calcul considérée.

Dans ce cas de figure, il y a lieu de retenir dans chaque directions considérée la plus petite des deux valeurs donnée respectivement par I et II.

On a un sol ferme  $\Rightarrow$  site2 donc  $T_1 = 0.15$  sec et  $T_2 = 0.50$  sec

$$
Ta = C_t \left[ \ln_N \right]^{(\frac{3}{4})} = 0.05 \times [27, 54]^{(\frac{3}{4})} = 0.60 \text{ sec}
$$

$$
\text{Tb} = \begin{cases} Tx = 0.09 \, h\_n / \sqrt{D}x = 0.09 \times 27.54 / \sqrt{26.04} = 0.49 \, \text{sec} \\ Ty = 0.09 \, h\_n / \sqrt{D}y = 0.09 \times 27.54 / \sqrt{26.04} = 0.49 \, \text{sec} \end{cases}
$$

 $Tsta = min (Ta, Tb)$  $Tsta = \begin{cases} Tx = 0.49sec \\ Tx = 0.49sec \end{cases}$  $Ty = 0,49$ sec  $\eta = |$ 7  $2 + \xi$  $\geq 0.7 \Rightarrow \eta = \begin{bmatrix} 7 \\ 21 \end{bmatrix}$  $\frac{1}{2+10}$  = 0,76 ;  $\xi$  = 10% On a :  $0 \leq T \leq T_2$  $D = 2.5\eta = 2.5X\,0.76 = 1.90$ 

Q : Facteur de qualité :  $Q = 1 + \sum_{i=1}^{5} P_i$ 

 $P_q$ : est la pénalité à retenir selon que le critère de qualité Q est satisfait ou non, sa valeur est donné par le tableau suivant :

|                                                          |                  | $P_q$       |
|----------------------------------------------------------|------------------|-------------|
| Critère q                                                | Observé          | Non observé |
| 1. Condition minimales sur les filles de contreventement | $\Omega$         | 0,05        |
| 2. Redondance en plan                                    | $\theta$         | 0,05        |
| 3. Régularité en plan                                    | $\left( \right)$ | 0,05        |
| 4. Régularité en élévation                               | $\Omega$         | 0,05        |
| 5. Contrôle de la qualité des matériaux                  | $\Omega$         | 0,05        |
| 6. Contrôle de la qualité de l'exécution                 | $\left($         | 0,10        |

**Tableau V.2 : Pénalité à retenir pour le critère de qualité.**

Voici les critères à prendre en compte :

 $Q = 1 + (0.00 + 0.05 + 0.00 + 0.05 + 0.05 + 0.10) = 1.25$ 

R : Coefficient de comportement global de la structure

Notre structure est une structure mixte portique /voile avec interaction et par

Conséquent le coefficient de comportement  $R = 4$  (Tableau. 4.3 des RPA99/Version 2003)

 Une première constatation vise à placer en plan un nombre suffisant et une meilleure disposition des voiles de contreventement, pour cela plusieurs tentatives ont été abordées à commencer par la variante proposée par le BET

Cette mauvaise disposition de voiles tend à provoquer une torsion au mode fondamental de vibration de notre structure ce qui nous conduit à chercher une deuxième variante avec une meilleure disposition.

# **Mode 3 (torsion) : T= 0,34 s.**

On remarque qu'il y'a toujours une torsion de la structure au mode 1

Nous proposons alors comme premier critère de contreventer les angles du bâtiment pour contrecarrer cette torsion: on passe à la troisième variante

### **Mode 1 : translation T= 0,62 s.**

# **V.5. Chargement de portique**

# **V.5.1 Etude sous les charges verticales**

L'étude sous charges verticales et horizontales nous permet de déterminer tous les efforts qui sollicitent les éléments (poteaux, poutres) dans les différents nœuds et travées. Pour Déterminer les sollicitations on a utilisé le programme SAP90, Sap2000 ce qui nous à permis de calculer les portiques.

# **V.5.2. Le chargement**

Pour déterminer le chargement du portique on calcule les charges supportées par les poutres. **Poutre principale (35x40) cm²**

### **Sens longitudinal**

### **Portique de rive** :

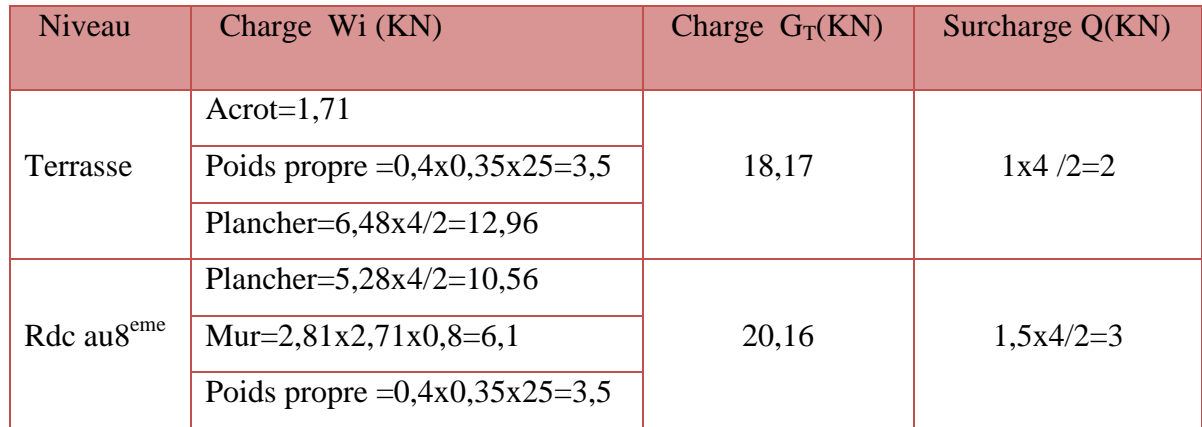

# **Portique intermédiaire :**

### **Type1 :**

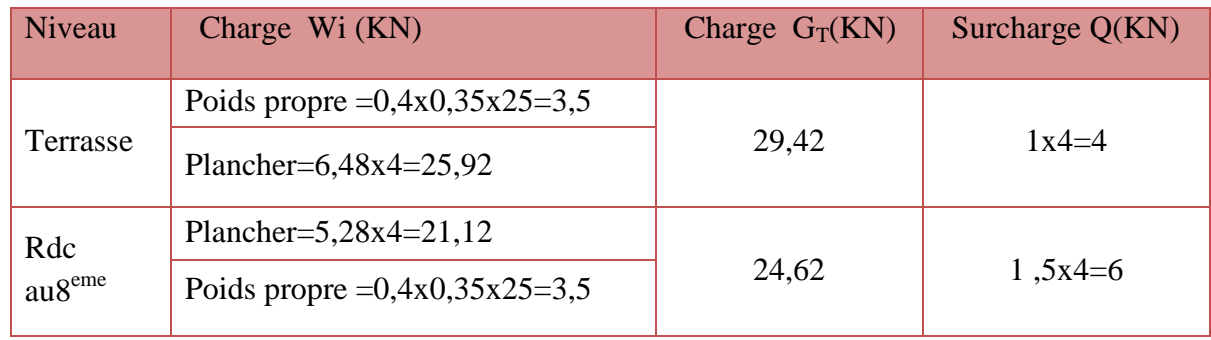

# **Type 2 :**

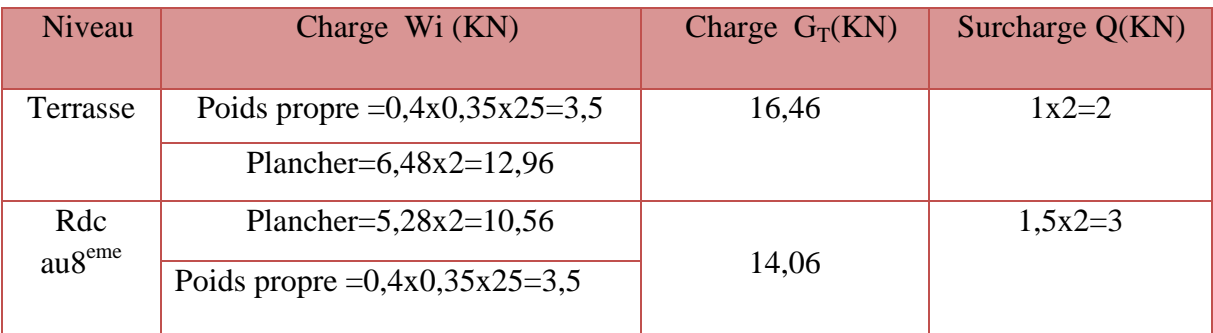

# **Type3 :**

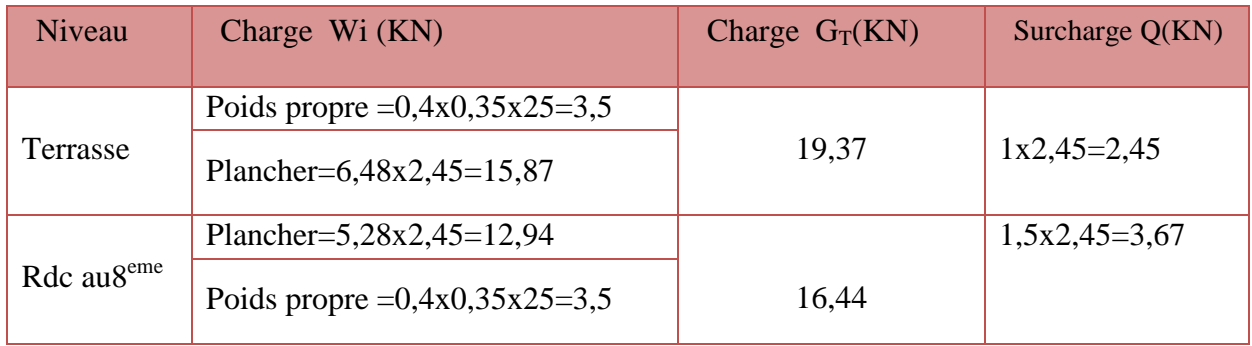

# **Type4 :**

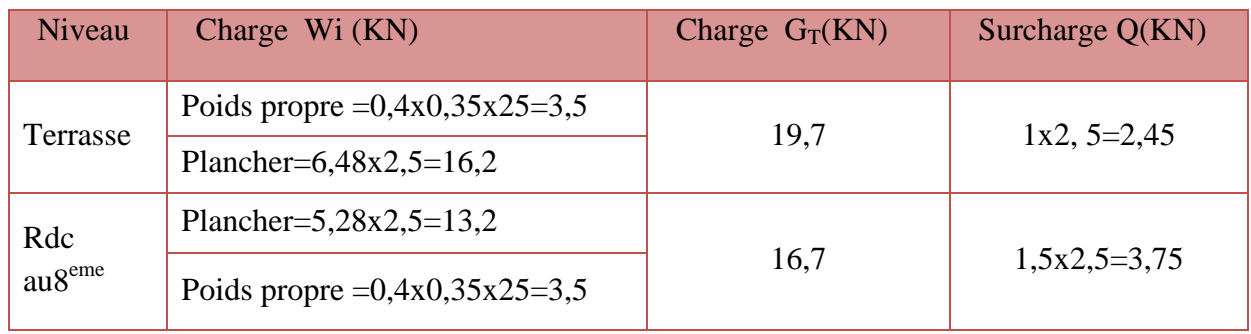

# **Type5 :**

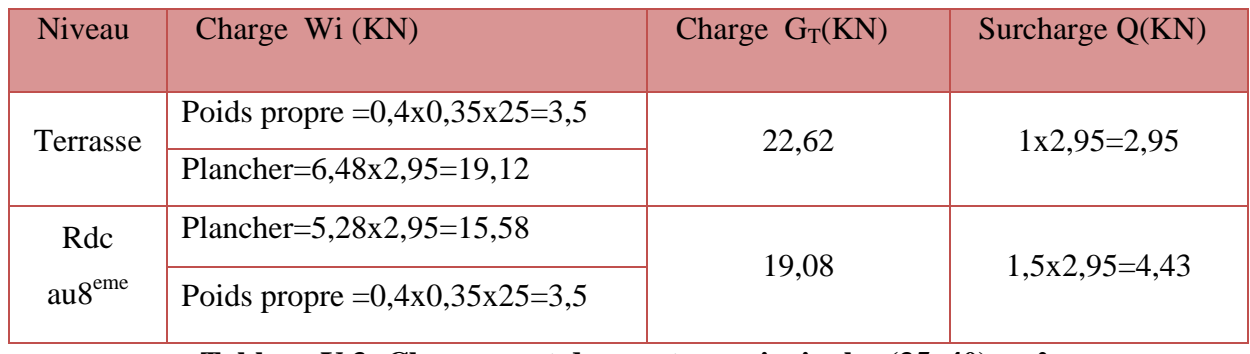

# **Tableau V.3: Chargement des poutres principales (35x40) cm²**

# **Poutre secondaire (35x35) cm²**

# **Portique de rive :**

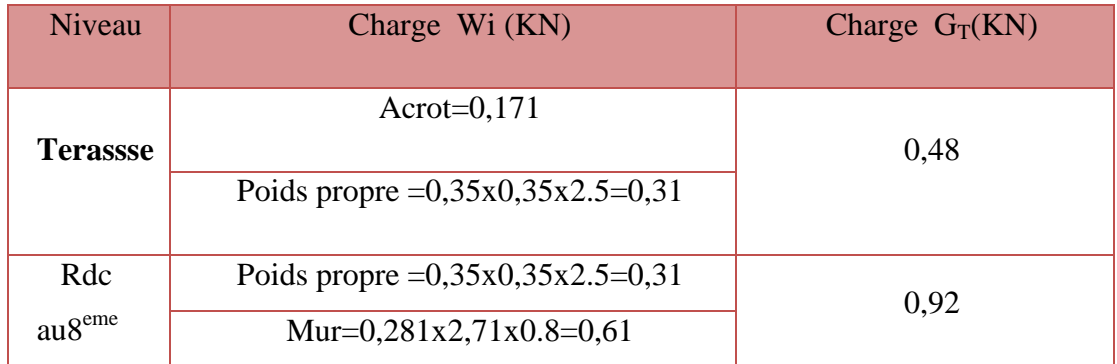

# **Portique intermédiaire :**

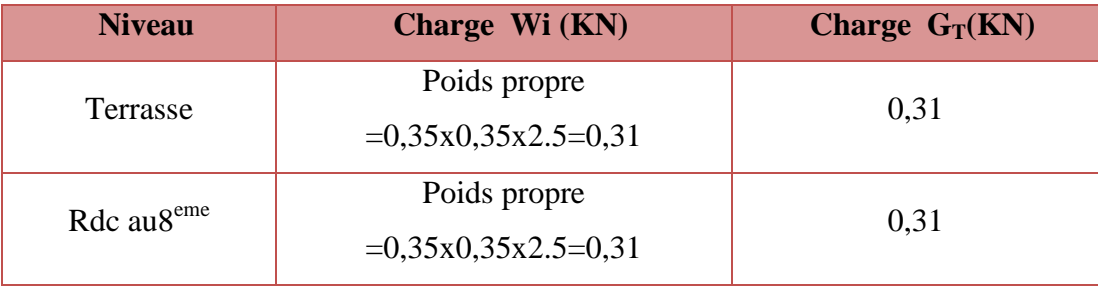

# **Tableau V.4: Chargement des poutres secondaire (35x35) cm²**

# **V.6. Poids total de la structure "W"**

Selon les RPA il faut prendre la totalité des charges permanentes et une fraction **β** des charges d'exploitations, d'après :(le tableau **4.5**, **RPA99 .V 2003**).

WT = Σ wi Avec Wi = Wgi + βwqi

Wgi : poids due aux charges permanente.

Wqi : charge d'exploitation.

β∶ coefficient de pondération (d'après RPA99 ; β = 0,2)

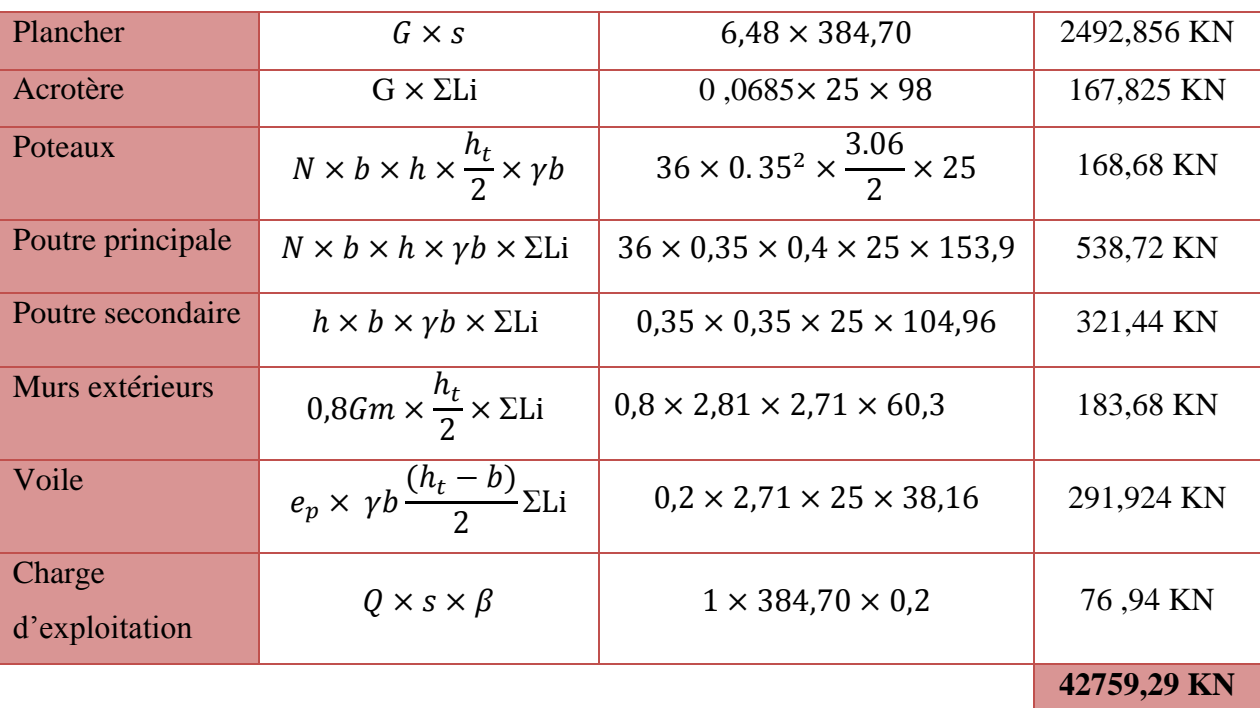

# **1. Détermination les poids totales (Wt) de la structure**

**Tableau V.5 : détermination ( Wt ) au niveau de la terrasse**

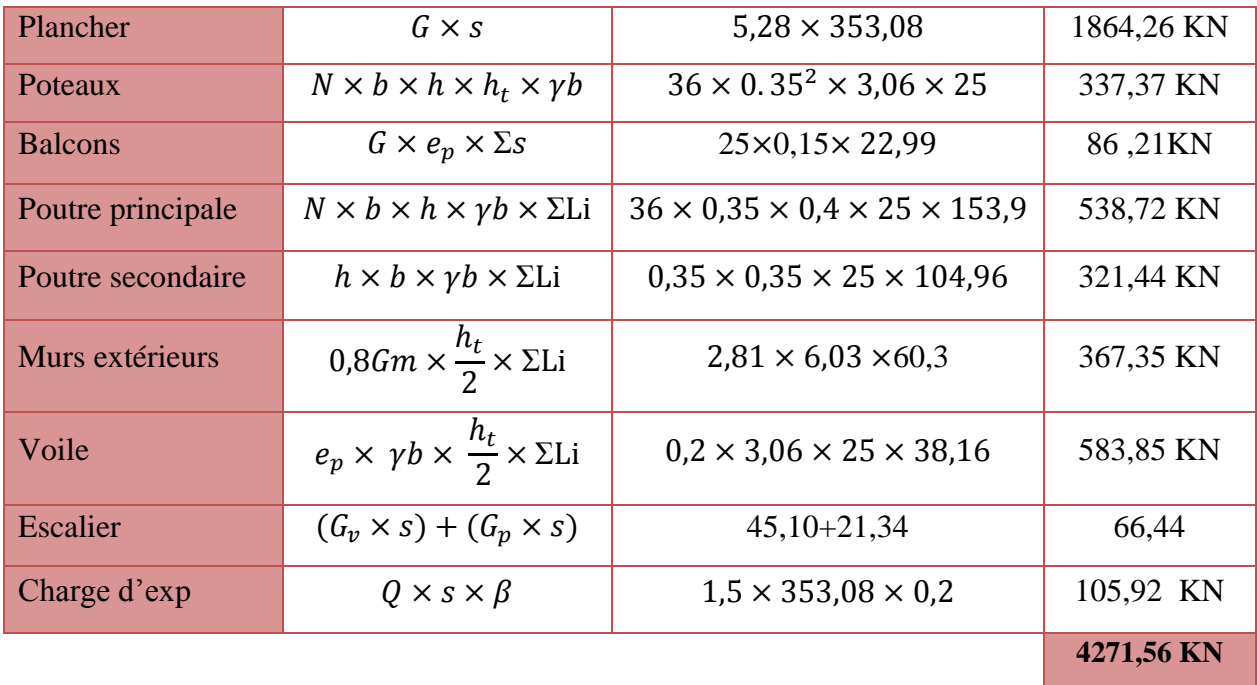

**Tableau V.6 : détermination ( W ) au niveau de 8eme et7eme étage**

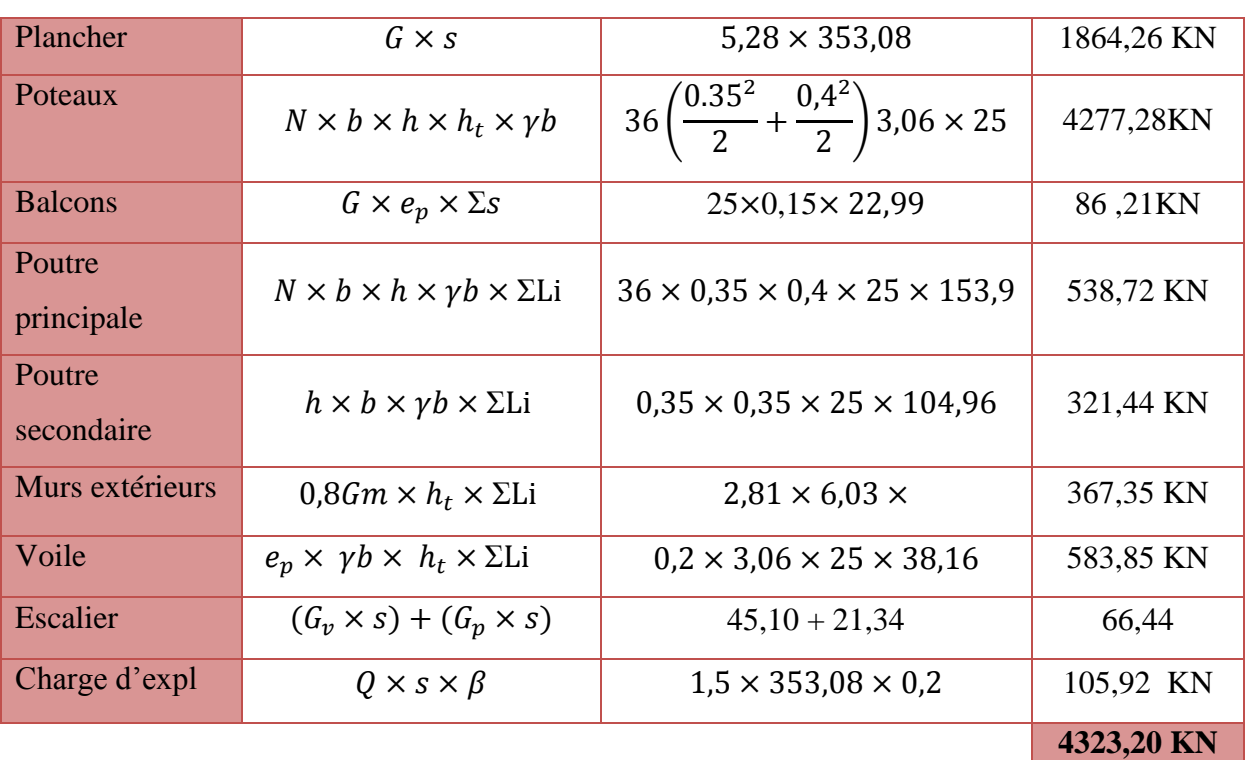

# **Tableau V.7 : détermination ( W ) au niveau de 6eme étage**

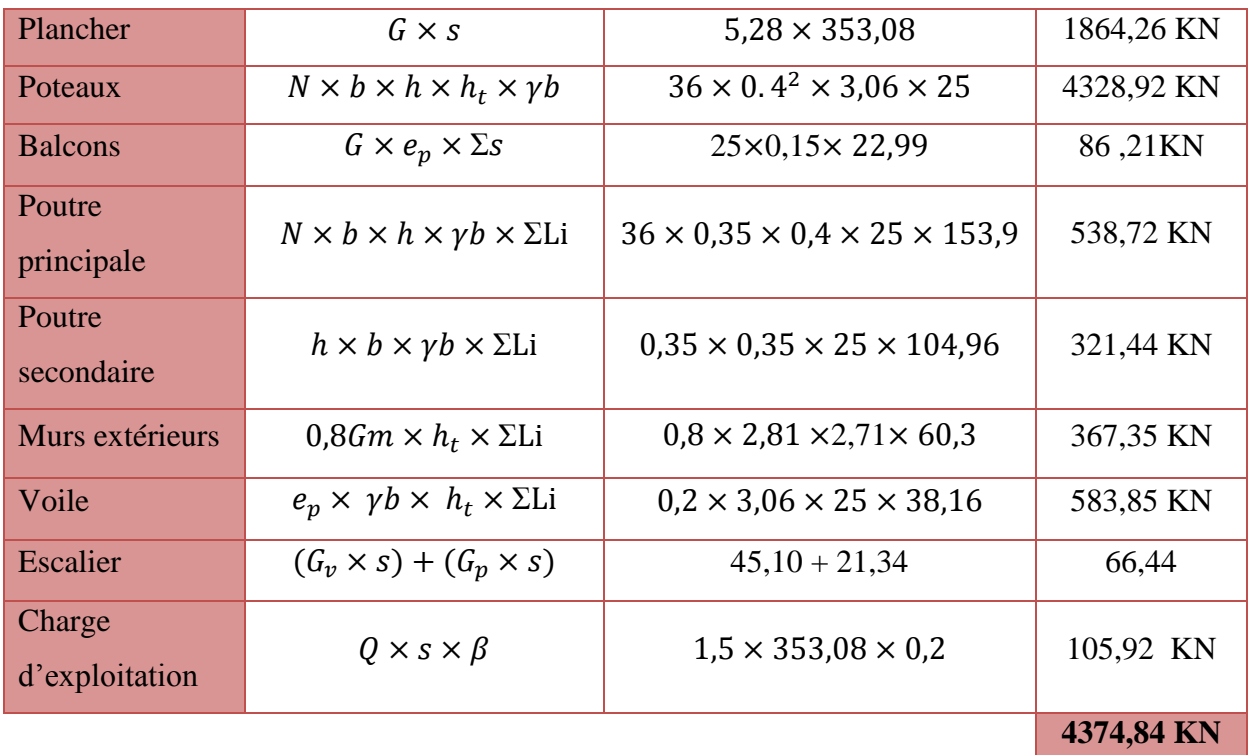

**Tableau V.8 : détermination W au niveau de 5eme et 4eme étage**

| Plancher                 | $G \times s$                                           | $5,28 \times 353,08$                                     | 1864,26 KN |
|--------------------------|--------------------------------------------------------|----------------------------------------------------------|------------|
| Poteaux                  | $N \times b \times h \times h_t \times \gamma b$       | $36(\frac{0.4^2}{2} + \frac{0.45^2}{2})3.06 \times 25$   | 4387,44 KN |
| <b>Balcons</b>           | $G \times e_p \times \Sigma s$                         | 25×0,15×22,99                                            | 86,21KN    |
| Poutre<br>principale     | $N \times b \times h \times \gamma b \times \Sigma$ Li | $36 \times 0,35 \times 0,4 \times 25$<br>$\times$ 153,92 | 538,72 KN  |
| Poutre<br>secondaire     | $h \times b \times \gamma b \times \Sigma$ Li          | $0.35 \times 0.35 \times 25 \times 104.96$               | 321,44 KN  |
| Murs extérieurs          | $0.8Gm \times h_t \times \Sigma$ Li                    | $0.8 \times 2.81 \times 2.71 \times 60.3$                | 367,35 KN  |
| Voile                    | $e_n \times \gamma b \times h_t \times \Sigma$ Li      | $0.2 \times 3.06 \times 25 \times 38.16$                 | 583,85 KN  |
| <b>Escalier</b>          | $(G_v \times s) + (G_v \times s)$                      | $45,10+21,34$                                            | 66,44      |
| Charge<br>d'exploitation | $Q \times s \times \beta$                              | $1,5 \times 384,70 \times 0,2$                           | 105,92 KN  |
|                          |                                                        |                                                          | 4433,36 KN |

**Tableau V.9 : détermination ( W ) au niveau de3eme étage**

| Plancher                 | $G \times s$                                                | $5,28 \times 353,08$                               | 1864,26 KN |
|--------------------------|-------------------------------------------------------------|----------------------------------------------------|------------|
| Poteaux                  | $N \times b \times h \times h_t \times \gamma b$            | $36 \times 0.45^2 \times 3.06 \times 25$           | 4465,96 KN |
| <b>Balcons</b>           | $G \times e_p \times \Sigma s$                              | $25 \times 0.15 \times 22.99$                      | 86,21KN    |
| Poutre<br>principale     | $N \times b \times h \times \gamma b \times \Sigma$ Li      | $36 \times 0.35 \times 0.4 \times 25 \times 153.9$ | 538,72 KN  |
| Poutre<br>secondaire     | $h \times b \times \gamma b \times \Sigma$ Li               | $0.35 \times 0.35 \times 25 \times 104.96$         | 321,44 KN  |
| Murs extérieurs          | $0.8Gm \times \frac{h_t}{2} \times \Sigma$ Li               | $0.8 \times 2.81 \times 2.71 \times 60.3$          | 367,35 KN  |
| Voile                    | $e_p \times \gamma b \times \frac{h_t}{2} \times \Sigma$ Li | $0.2 \times 3.06 \times 25 \times 38.16$           | 583,85 KN  |
| <b>Escalier</b>          | $(G_v \times s) + (G_v \times s)$                           | $45,10 + 21,34$                                    | 66,44      |
| Charge<br>d'exploitation | $Q \times s \times \beta$                                   | $1,5 \times 353,08 \times 0,2$                     | 105,92 KN  |
|                          |                                                             |                                                    | 5111,88KN  |

**Tableau V.10 : détermination W au niveau de2eme et 1re étage**

| Plancher                 | $G \times s$                                                | $5,28 \times 353,08$                                | 1864,26 KN |
|--------------------------|-------------------------------------------------------------|-----------------------------------------------------|------------|
| Poteaux                  | $N \times b \times h \times \frac{h_t}{2} \times \gamma b$  | $36 \times 0.45^2 \times \frac{3,06}{2} \times 25$  | 288,84 KN  |
| <b>Balcons</b>           | $G \times e_p \times \Sigma s$                              | 25×0,15×22,99                                       | 86,21KN    |
| Poutre<br>principale     | $N \times b \times h \times \gamma b \times \Sigma$ Li      | $36 \times 0.35 \times 0.4 \times 25 \times 153.92$ | 538,72 KN  |
| Poutre<br>secondaire     | $h \times b \times \gamma b \times \Sigma$ Li               | $0.35 \times 0.35 \times 25 \times 104.96$          | 321,44 KN  |
| Murs extérieurs          | $0.8Gm \times \frac{h_t}{2} \times \Sigma$ Li               | $0.8 \times 2.81 \times 2.71 \times 60.3$           | 183,68 KN  |
| Voile                    | $e_p \times \gamma b \times \frac{h_t}{2} \times \Sigma$ Li | $0.2 \times 3.06 \times 25 \times 38.16$            | 291,92 KN  |
| Escalier                 | $(G_v \times s) + (G_p \times s)$<br>$\mathcal{P}$          | $(45,10 + 21,34)/2$                                 | 33,22      |
| Charge<br>d'exploitation | $Q \times s \times \beta$                                   | $1,5 \times 353,08 \times 0,2$                      | 105,92 KN  |
|                          |                                                             |                                                     | 3714,22 KN |

**Tableau V.11 : détermination w au niveau de RDC**

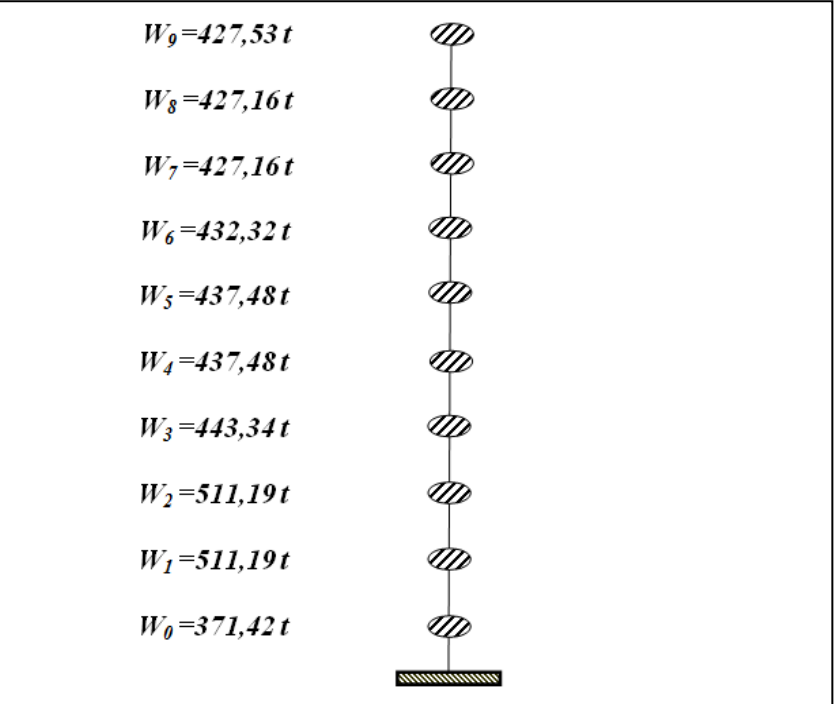

 $W_{\text{total}} = 4426.27 t.$ 

#### **2. Définition des masses**

On définit chaque masse ou moment d'inertie massique affectée aux nœuds de chaque niveau d'où :

$$
I_m = \frac{M}{S} \left( I_{xg} + I_{yg} \right)
$$

 $I_m$ : Inertie massique (t.m<sup>2</sup>);

M : Masse sismique qui est égale au rapport  $W/g$ ;

- W : Poids de chaque niveau i ;
- g : L'accélération de la pesanteur =  $9,81 \text{ m/s}^2$ ;
- S : Surface du plancher ;
- $I_{xg}$ : Inertie du plancher suivant l'axe X;
- $I_{yg}$ : Inertie du plancher suivant l'axe Y ;
- $x_g$ et  $y_g$ : Coordonnées du centre de gravité ;

 $X_G$  et  $Y_G$ : Coordonnées de l'excentricité fictive de 5% de la longueur max :

 $\begin{cases} X_G = x_g + 0.05L_{max} \\ Y = Y_G + 0.05L_{max} \end{cases}$  $Y_G = y_g + 0.05 L_{max}$ 

### **3. Calcul des coefficients de participation modale**

On doit vérifiée que :  $\sum \overline{a_i} \ge 90\%$  avec :

$$
\overline{\alpha}_{t} = \frac{(\sum_{k=1}^{n} W_{k} \Phi_{Ki})^{2}}{\sum_{k=1}^{n} W_{k} \Phi^{2} \kappa_{i}} \times \frac{1}{\sum_{k=1}^{n} W_{k}}
$$

$$
W = \sum W_{k} = 5357,65t
$$

Le logiciel SAP peut déterminer directement les valeurs des coefficients de participation modale, les valeurs données sont :

• Sens longitudinal :

$$
\sum \alpha_x = 98\% > 90\% ; Condition \; vériffee
$$

• Sens transversal:

 $\sum \alpha_y = 98\% > 90\%$ ; Condition vérifée

Puisque la condition « a » de l'article 4.3.4 du RPA, on passe à la condition « b » :

 $K \geq 3\sqrt{N} = 3\sqrt{9} = 9 \approx 9$  modes et  $T_k = 0.18 \leq 0.20$  sec, de ce fait la participation massique est vérifiée dans les deux sens (longitudinal et transversal).

#### **4. Calcul de l'effort :**

$$
V = \frac{A \times D \times Q}{R} \times W = \frac{0.15 \times 1.9 \times 1.25}{4} \times 44262.7 = 3942,15KN
$$

On doit vérifier que la résultante des forces sismiques à la base  $V_t$  obtenue par combinaison des valeurs modales ne doit pas être inférieure à 80% de la résultante de la force sismique déterminée par la méthode statique équivalente.

On vérifié aussi que la période dynamique  $T_{dyn}$  ne doit pas être supérieur à la majoration de 30% de la période statique fondamentale T :

$$
\begin{cases}\nT_{dyn} = 0.62 \text{ sec} < T_2 = T + 30\%T = 1.3 \times 0.49 = 0.637 \text{ sec} \\
\text{etc.} \\
T = 0.62 \text{ sec} > T_2 = 0.637 \text{ sec}\n\end{cases} \Rightarrow T = 0.49 \text{ sec}
$$

Sens longitudinale :

$$
V_{dx} = 4464,99 t > 80\%V_{st} = 2634,726KN \Rightarrow Condition \, v\acute{e}rifi\acute{e}e
$$

• Sens transversal :

$$
V_{dy} = 4455,674 > 80\%V_{st} = 2634,726KN \Rightarrow Condition \, v\acute{e}rif\acute{e}e
$$

# **Evaluation des excentricités**

# **CHAPITRE V** L'ÉTUDE SISMIQUE

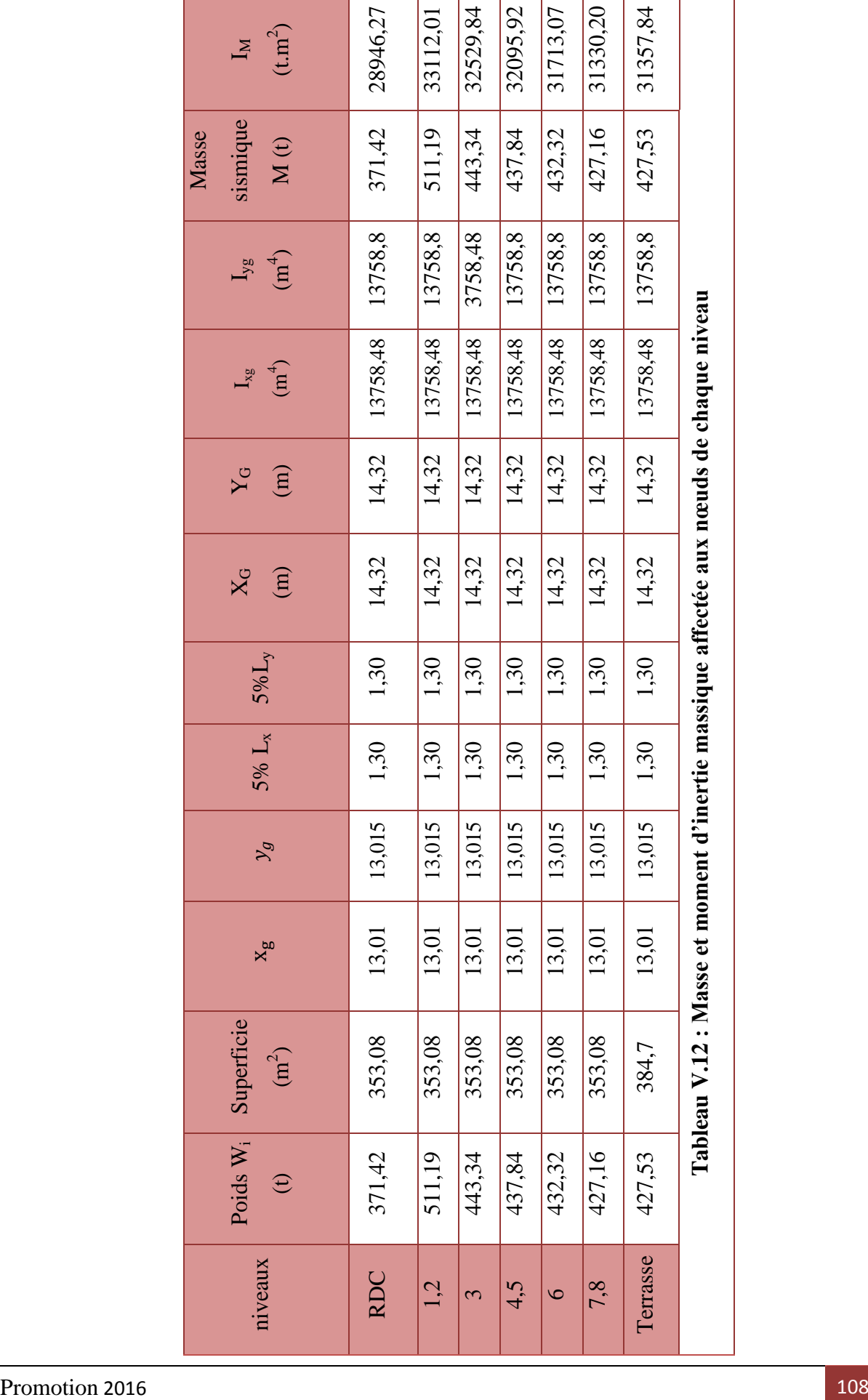

# **V.7. Calcul des déplacements**

Sous l'action des forces horizontales, la structure subira des déformations horizontales. Pour éviter l'augmentation des contraintes dans les systèmes de contreventement, les déplacements doivent être calculés pour chaque élément de contreventement, les déplacements relatifs latéraux d'un étage par rapport aux étages qui lui sont adjacents ne doivent pas dépasser 1% de la hauteur de l'étage.

$$
\Delta_k = \delta_k - \delta_{k-1} \le \overline{\delta_k} \quad avec : \delta_k = R\delta_{ek}
$$

- R : Coefficient de comportement ;  $R = 4$
- $\bullet$   $\delta_{ek}$ : Déplacement du aux forces sismiques  $F_i$  (y compris l'effort de torsion)
- $\overline{\delta_k}$ : Déplacement admissible (égale à 1%h<sub>e</sub>)

Les deux tableaux suivants résument les déplacements relatifs aux différents niveaux dans les deux sens, longitudinal et transversal.

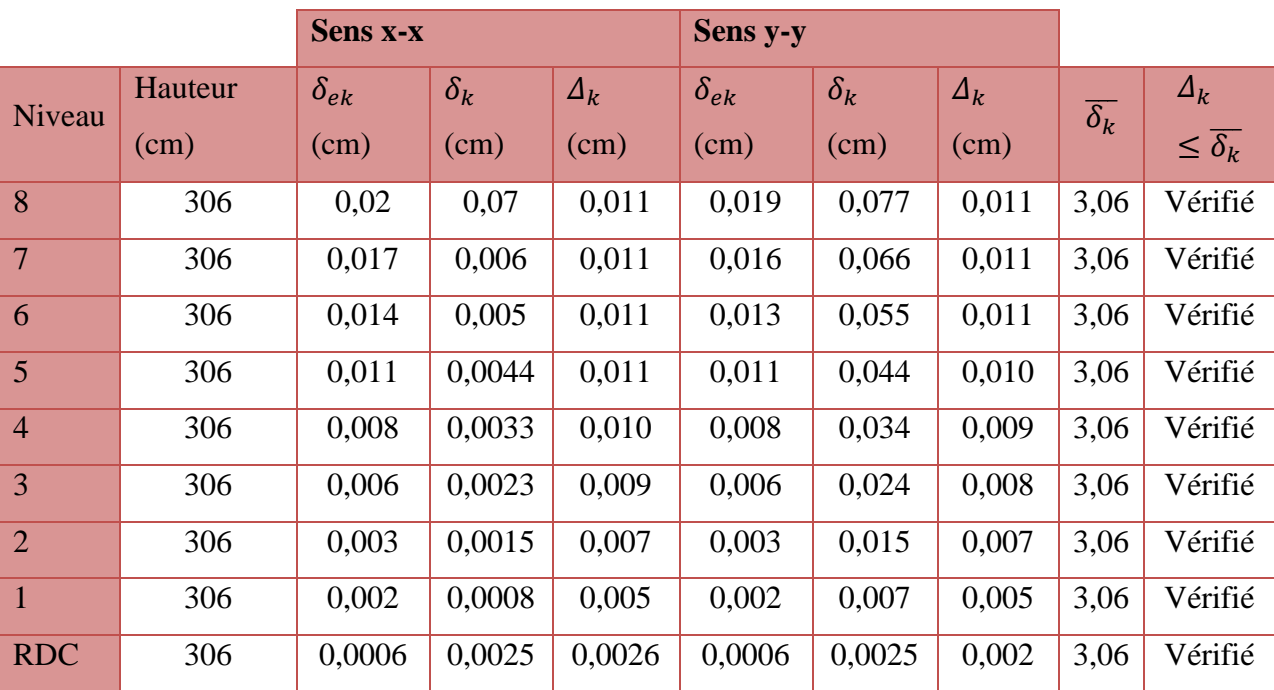

### **Tableau V.13 : les déplacements relatifs aux différents niveaux dans les deux sens**

Les déplacements relatifs inter-étages sont vérifiés et par conséquent le critère de Justification de la sécurité de l'article 5.10 du RPA 99/2003 est vérifiée.

# **Justification vis-à-vis de l'effet P-Δ :**

Les effets du 2° ordre (ou effet P-Δ) peuvent être négligés dans le cas des bâtiments, si la

Condition suivante est satisfaite à tous les niveaux :

$$
\theta = \frac{P_k \times \Delta_k}{V_k \times h_k} \leq 0.10
$$

 $P_k$ : Poids total de la structure et des charges d'exploitation associées au dessus du niveau « K » :

$$
P_k = \sum_{i=k}^n (W_{Gi} + \beta W_{Qi})
$$

 $V_k$ : Effort tranchant d'étage au niveau « K »

 $\Delta_k$ : Déplacement relatif du niveau « K » par rapport à « K-1 ».

 $h_k$ : Hauteur de l'étage « K » :

Si  $0,10 < \theta_k \le 0,20$ , les effets P- $\Delta$  peuvent être pris en compte de manière approximative en amplifiant les effets de l'action calculés au moyen d'une analyse élastique du 1° ordre par le facteur :  $\frac{1}{1 - \theta_k}$ ;

Si  $\theta_k > 0.20$ , la structure est partiellement instable et doit être redimensionnée.

Les résultats obtenus sont regroupés dans le tableau suivant :

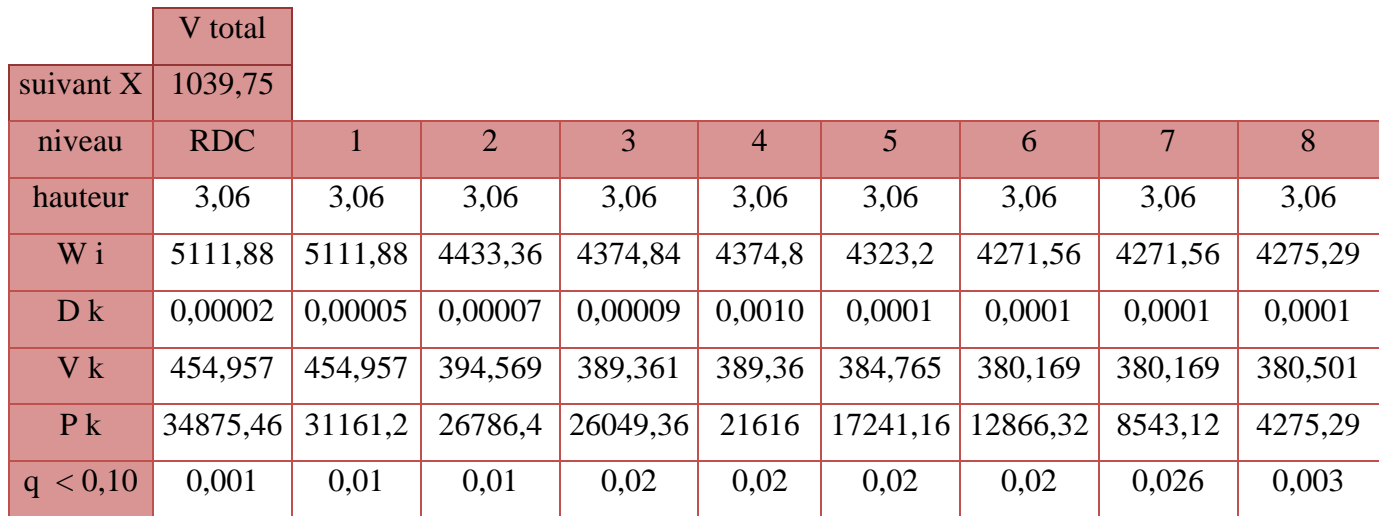

**Tableau V.14 : vérification de l'effet P-delta suivant le sens x.**

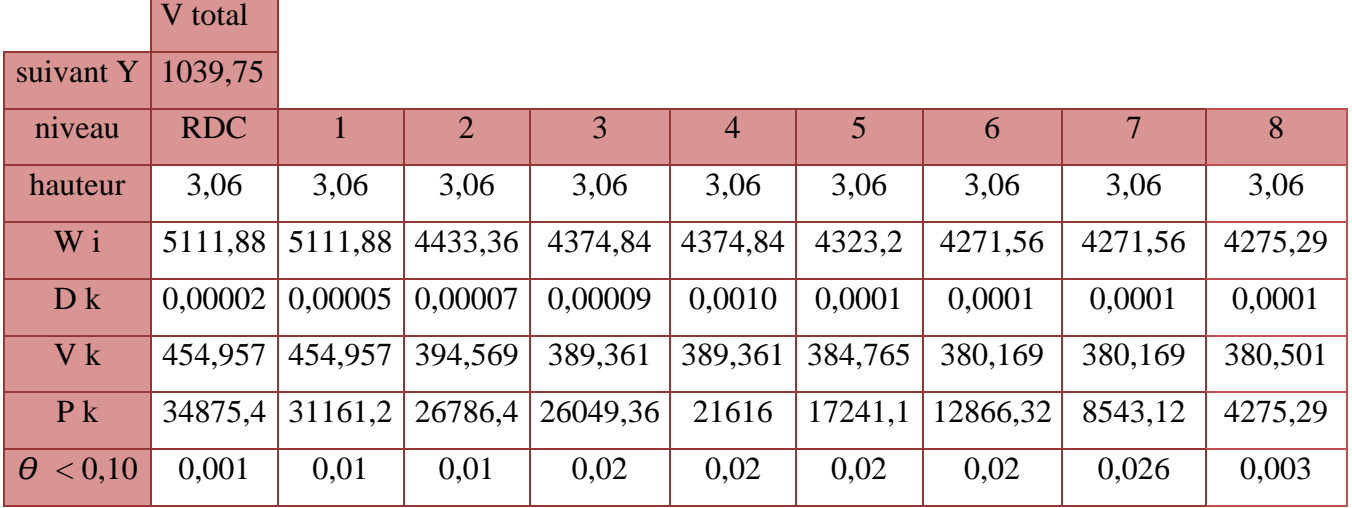

# **Tableau V.15 : vérification de l'effet P-delta suivant le sens y**

 ≤ *0*,*10* ⇨Donc l'effet P-Δ est négligeable pour les deux directions transversale et longitudinale.